#### **BAB IV**

# **HASIL PENELITIAN**

#### **A. Hasil Penelitian**

### **1. Deskripsi Data**

Penelitian ini dilaksanakan pada tanggal 13 Februari sampai 13 Maret 2017 dengan jumlah pertemuan sebanyak 8 kali. Penelitian ini berlokasi di MTsN Sumberjo Blitar dengan mengambil populasi seluruh siswa kelas VII di MTsN Sumberjo Blitar, sedangkan sampel penelitian adalah kelas VII A dan kelas VII B

Data dalam penelitian ini diperoleh peneliti melalui beberapa metode, yaitu metode tes dan metode dokumentasi. Metode tes digunakan peneliti untuk mengetahui hasil belajar matematika siswa kelas VII A dan kelas VII B MTsN Sumberjo Blitar pada materi Aritmatika sosial. Sedangkan metode dokumentasi digunakan oleh peneliti untuk memperoleh data-data dari sekolah yaitu daftar nama siswa, daftar nilai dan keadaan sekolah.

Variabel dalam penelitian ini adalah hasil belajar siswa (Y) dengan menerapkan metode resitasi menggunakan lembar kerja siswa  $(X_1)$  dan pembelajaran konvensional  $(X_2)$ , untuk mengetahui pengaruh pendekatan pembelajaran tersebut maka peneliti membandingkan hasil belajar siswa dengan mengerjakan soal dengan menggunakan lembar kerja siswa kelas VII A yang menerapkan pembelajaran resitasi (sebagai kelas eksperimen) dan

kelas VII B yang menerapkan pembelajaran konvensional (sebagai kelas kontrol)

Berkaitan dengan metode tes, dalam hal ini peneliti memberikan tes berupa 5 soal uraian mengenai materi aritmatika sosial yang telah diuji tingkat validitas kepada para ahli yakni 2 unsur dosen matematika dan 1 guru matematika

Adapun hasil uji validitasnya sebagaimana terlampir. Selanjutnya tes tersebut diberikan kepada sampel penelitian yaitu siswa kelas VII A yang berjumlah 34 siswa dan siswa kelas VII B yang berjumlah 34 siswa. Dimana pada siswa kelas VII A diajarkan dengan menggunakan metode resitasi menggunakan lembar kerja siswa, sedangkan pada siswa kelas VII B diajarkan dengan pembelajaran konvensional.

Untuk menentukan sampel penelitian, peneliti menggunakan nilai raport semester ganjil. Nilai tersebut digunakan untuk mengetahui apakah kedua kelas tersebut homogen atau tidak melalui uji homogenitas. Untuk menguji homogenitas varian dari kedua kelas peneliti menggunakan uji Harley dan bantuan *Software SPSS 16.0 for windows* dengan mengambil nilai raport semester ganjil siswa kelas VII A dan kelas VII B.

### **2. Penyajian data**

Adapun penyajian data nilai raport semester ganjil bidang studi matematika kelas VII A (kelas eksperimen) dan kelas VII B (kelas kontrol) untuk uji homogenitas peneliti tuliskan sebagai berikut:

| $\rm No$       | $\overline{\text{Initial (VII A)}}$ | Nilai           | No             | Inisial (VII B)                   | Nilai           |
|----------------|-------------------------------------|-----------------|----------------|-----------------------------------|-----------------|
| (1)            | (2)                                 | (3)             | (4)            | (5)                               | (6)             |
| $\mathbf{1}$   | <b>AEN</b>                          | 100             | $\mathbf{1}$   | ${\sf AR}$                        | 85              |
| $\overline{2}$ | <b>ANA</b>                          | 85              | $\overline{2}$ | CMP                               | 70              |
| 3              | <b>AAK</b>                          | 95              | 3              | $\mathbf{DA}$                     | 75              |
| $\overline{4}$ | <b>ANFF</b>                         | 65              | $\overline{4}$ | <b>DRH</b>                        | 75              |
| $\overline{5}$ | $\mathop{\rm DT}\nolimits$          | 80              | 5              | <b>ENF</b>                        | 65              |
| $\sqrt{6}$     | <b>DTR</b>                          | 75              | 6              | ${\rm FZ}$                        | 80              |
| $\overline{7}$ | $\mathop{\hbox{\rm ES}}$            | 90              | $\tau$         | <b>HKS</b>                        | 65              |
| $8\,$          | <b>ENLD</b>                         | 55              | $8\,$          | $\ensuremath{\textup{IK}}\xspace$ | 80              |
| $\overline{9}$ | ${\rm FIU}$                         | $\overline{75}$ | $\overline{9}$ | ${\rm I}{\rm W}$                  | 75              |
| 10             | ${\rm FL}$                          | 80              | 10             | <b>JDR</b>                        | $70\,$          |
| 11             | <b>FSA</b>                          | 100             | 11             | <b>KKA</b>                        | 50              |
| 12             | $\overline{F}$                      | 90              | 12             | <b>KLA</b>                        | 85              |
| 13             | <b>IKM</b>                          | $\overline{75}$ | 13             | LS <sup>1</sup>                   | $\overline{70}$ |
| 14             | LAF                                 | 90              | 14             | <b>MAK</b>                        | 60              |
| 15             | <b>MHP</b>                          | 80              | 15             | <b>MAA</b>                        | 85              |
| 16             | <b>MNF</b>                          | 85              | 16             | <b>MAR</b>                        | 80              |
| 17             | $\rm MU$                            | 100             | 17             | MF                                | 55              |
| 18             | MS                                  | 90              | 18             | <b>MZA</b>                        | 90              |
| 19             | <b>MFZ</b>                          | 85              | 19             | MD                                | 65              |
| 20             | MP                                  | 75              | 20             | MS                                | 70              |
| 21             | MA                                  | 50              | 21             | <b>MFS</b>                        | 75              |
| 22             | MH                                  | 90              | 22             | <b>MWS</b>                        | 85              |
| 23             | $\ensuremath{\mathbf{MK}}\xspace$   | 85              | 23             | $\mathbf{M}\mathbf{J}$            | 80              |
| 24             | <b>NAS</b>                          | 90              | 24             | <b>MBN</b>                        | 85              |
| 25             | $\rm NH$                            | 70              | 25             | <b>MCC</b>                        | 80              |
| 26             | <b>NW</b>                           | 90              | 26             | ${\rm NN}$                        | 80              |

**Tabel 4.1.Data Nilai Raport Semester Ganjil**

*Tabel berlanjut...*

| 27 | <b>PTA</b> | 80  | 27 | P          | 70 |
|----|------------|-----|----|------------|----|
| 28 | <b>RDR</b> | 70  | 28 | <b>RAR</b> | 65 |
| 29 | <b>RKM</b> | 75  | 29 | <b>RNA</b> | 95 |
| 30 | <b>RAF</b> | 100 | 30 | <b>RHS</b> | 70 |
| 31 | <b>SA</b>  | 85  | 31 | S          | 55 |
| 32 | SAP        | 90  | 32 | <b>THR</b> | 80 |
| 33 | <b>SNA</b> | 80  | 33 | <b>UNM</b> | 70 |
| 34 | <b>MWW</b> | 80  | 34 | <b>YEP</b> | 80 |

*Lanjutan tabel...*

#### **B. Analisis Data**

Setelah semua data yang diperlukan telah terkumpul langkah selanjutnya adalah menganalisa data tersebut. Pada penelitian ini, peneliti menggunakan pengujian terhadap instrument yang terdiri dari uji validitas dan uji reabilitas. Pengujian prasyarat sebelum menggunakan *t-test* yaitu dengan uji homogenitas dan uji normalitas kemudian pengujian hipotesis dengan *uji- t* atau yang biasa di sebut uji *t-test.*

## **1. Uji Instrumen**

#### a. Uji Validitas

Sebelum peneliti memberikan *post test* pada kelas eksperimen dan kelas kontrol, terlebih dahulu peneliti melakukan validitas agar item yang digunakan untuk mengetahui hasil belajar siswa valid atau tidak dan layak diujikan ke siswa. Peneliti membuat 5 soal yang sesuai dengan materi yang disampaikan. Soal yang telah dibuat peneliti ini terlebih dahulu didiskusikan dengan dosen pembimbing kemudian soal tersebut divalidasi oleh dua dosen matematika yaitu Ibu Dr. Eni Setyowati dan Bapak Miswanto, M.Pd serta satu guru matematika MTsN Sumberjo Blitar yaitu bu Kristinasari, S.Pd.

Setelah ketiga validator menyatakan soal layak digunakan, maka soal tersebut diuji melalui uji empiris. Pada validitas empiris ini soal diberikan kepada siswa yang tidak terpilih menjadi sampel. Dalam uji coba item soal ini, peneliti memilih 10 responden yaitu siswa siswi di kelas IX A MTsN Sumberjo Blitar. Hasil dari uji coba tersebut, kemudian di uji melalui uji validitas dengan menggunakan rumus *korelasi product moment* dan bantuan *Software SPSS 16.0 for windows*.

Hasil penghitungan uji validitas dengan *Software SPSS 16.0 for windows* tersebut terlihat dalam gambar 2 sebagai berikut.

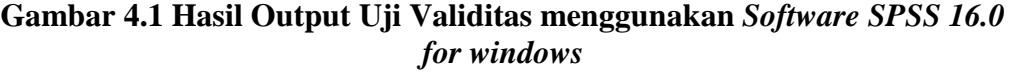

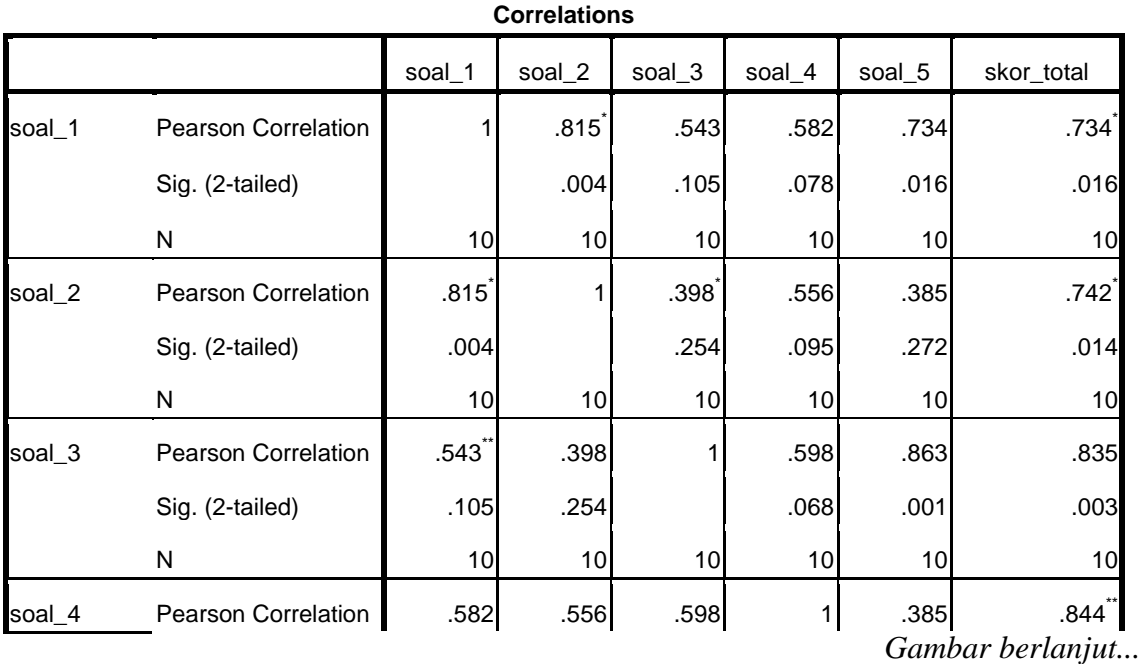

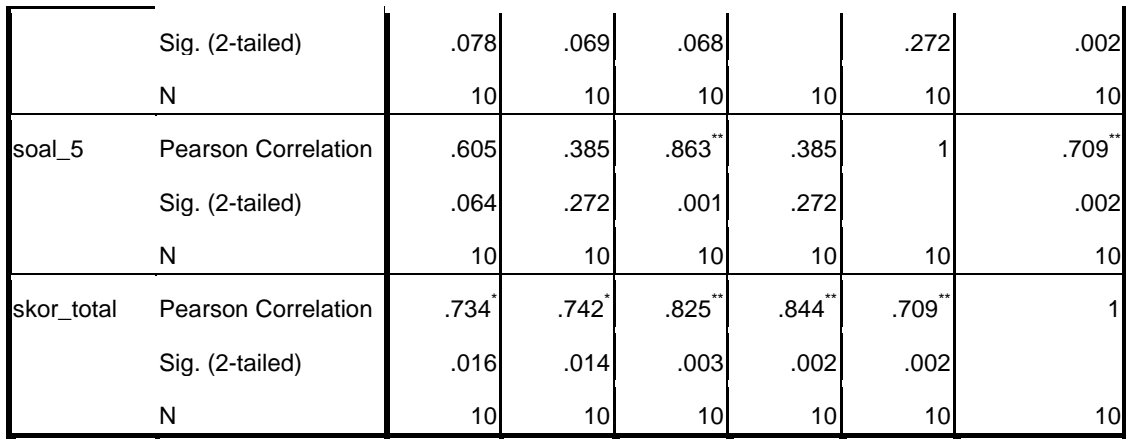

*Lanjutan gambar...*

\*. Correlation is significant at the 0.05 level (2-tailed).

\*\*. Correlation is significant at the 0.01 level (2-tailed).

Berdasarkan gambar 2 diatas, untuk soal nomor 1 korelasinya adalah 0,734 dengan probabilitas korelasi [sig. (2-tailed)] sebesar 0,000, artinya soal nomor 1 adalah valid, karena nilai probabilitas korelasi [sig. (2-tailed)] < taraf signifikan sebesar 0,05.

Hasil output uji validitas untuk pengambilan keputusan selengkapnya dapat dilihat pada tabel 2 sebagai berikut.

| Tabel 4.2 Keputusan Uji Validitas Soal Post Test |                                                              |                                                        |                   |           |  |  |  |
|--------------------------------------------------|--------------------------------------------------------------|--------------------------------------------------------|-------------------|-----------|--|--|--|
| Korelasi antara                                  | <b>Nilai</b><br>korelasi<br>(Pearson<br><b>Correlation</b> ) | <b>Probabilitas</b><br>korelasi<br>$[sig. (2-tailed)]$ | Hasil             | Keputusan |  |  |  |
| Soal nomor 1<br>dengan total                     | 0,734                                                        | 0,016                                                  | $0,000 \leq 0.05$ | Valid     |  |  |  |
| Soal nomor 2<br>dengan total                     | 0,742                                                        | 0,014                                                  | $0,016 \leq 0,05$ | Valid     |  |  |  |
| Soal nomor 3<br>dengan total                     | 0,825                                                        | 0,003                                                  | $0,000 \leq 0,05$ | Valid     |  |  |  |
| Soal nomor 4<br>dengan total                     | 0,844                                                        | 0,002                                                  | $0,002 \leq 0,05$ | Valid     |  |  |  |
| Soal nomor 5<br>dengan total                     | 0,709                                                        | 0,002                                                  | $0,002 \le 0,05$  | Valid     |  |  |  |

**Tabel 4.2 Keputusan Uji Validitas Soal** *Post Test*

Berdasarkan uji validitas melalui SPSS 16.0 pada gambar 2 maka kesimpulannya semua item soal dinyatakan **valid** seperti pada tabel 2. Berdasarkan penghitungan uji homogenitas menggunakan rumus *korelasi product moment* (Lampiran) menunjukkan bahwa 5 item soal *post test* tersebut juga valid, sehingga soal *post test* dapat digunakan sebagai instrument dalam penelitian.

#### b. Uji Reliabilitas

Setelah instrument divalidasi oleh para ahli dan dihitung melalui SPSS 16.0 dengan uji validitas selanjutnya akan dilihat apakah instrument tersebut reliabel. Uji reliabilitas digunakan untuk mengetahui apakah butir soal yang akan diuji reliabel dalam memberikan pengukuran hasil belajar siswa. Instrumen yang reliabel berarti instrumen tersebut dapat dipercaya kebenarannya. Data untuk uji reliabilitas diambil dari data uji validitas pada perhitungan sebelumnya. Untuk uji reliabilitas instrument peneliti menggunakan cara manual (Lampiran ) dan bantuan *Software SPSS 16.0 for windows* dengan metode *Alpa Cronbach* dengan ketentuan jika nilai *Cronbach's Alpha* > 0,576 maka soal dikatakan reliabel.

Hasil penghitungan uji reliabilitas dengan *Software SPSS 16.0 for windows* dengan metode *Alpa Cronbach* tersebut terlihat dalam gambar 3 sebagai berikut.

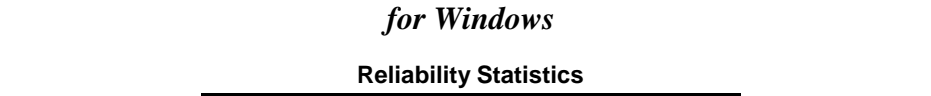

**Gambar 4.2 Hasil Output Uji Reliabilitas menggunakan** *Software SPSS 16.0* 

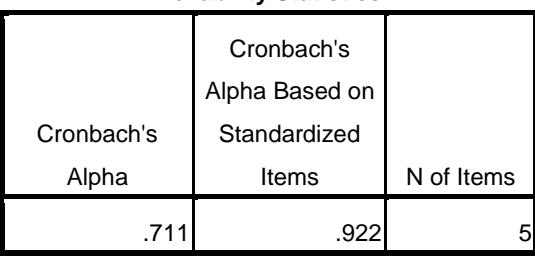

Berdasarkan hasil perhitungan *SPSS 16.0 for window* pada tabel *Reliability Statistics* diperoleh nilai *Cronbanch Alpha* sebesar 0,711 yang berarti nilai *Cronbach's Alpha* > 0,576 atau 0,711 > 0,576. Sesuai dengan interpretasi reliabilitas maka data yang digunakan adalah **reliabel.** Berdasarkan penghitungan uji reliabilitas menggunakan cara manual (Lampiran) menunjukkan bahwa 5 item soal *post test* tersebut juga reliabel, sehingga soal *post test* dapat digunakan sebagai instrumen dalam penelitian dikelas VII A dengan menggunakan metode resitasi menggunakan lembar kerja siswa dan dikelas VII B dengan menggunkan pembelajaran konvensional.

### **2. Uji Prasyarat**

#### 1) Uji Homogenitas

Uji homogenitas digunakan untuk mengetahui apakah kedua sampel memiliki varians yang sama atau tidak. Apabila homogenitas ini terpenuhi, maka peneliti dapat melakukan uji hipotesis menggunakan uji *t-test*. Untuk menguji homogenitas varian dari kedua kelas peneliti menggunakan uji

Harley (Lampiran ) dan bantuan *Software SPSS 16.0 for windows* dengan mengambil nilai dari penilaian *post test* siswa kelas VII A dan kelas VII B pada materi aritmatika sosial.

| No             | Inisial (VII A) | Nilai           | No             | Inisial $(VII B)$                 | Nilai           |
|----------------|-----------------|-----------------|----------------|-----------------------------------|-----------------|
| (1)            | (2)             | (3)             | (4)            | (5)                               | (6)             |
| $\mathbf{1}$   | <b>AEN</b>      | 100             | $\mathbf{1}$   | AR                                | 85              |
| $\overline{2}$ | <b>ANA</b>      | 85              | $\overline{c}$ | <b>CMP</b>                        | 70              |
| 3              | <b>AAK</b>      | 95              | 3              | DA                                | 75              |
| $\overline{4}$ | <b>NFF</b>      | 65              | $\overline{4}$ | <b>DRH</b>                        | $\overline{75}$ |
| 5              | DT              | 80              | 5              | <b>ENF</b>                        | 65              |
| 6              | <b>DTR</b>      | 75              | 6              | ${\rm FZ}$                        | 80              |
| $\tau$         | ES              | 90              | $\tau$         | <b>HKS</b>                        | 65              |
| 8              | <b>ELD</b>      | 55              | 8              | $\ensuremath{\textup{IK}}\xspace$ | 80              |
| 9              | ${\rm FIU}$     | $\overline{75}$ | 9              | ${\rm I}{\rm W}$                  | 75              |
| $10\,$         | ${\rm FL}$      | 80              | 10             | <b>JDR</b>                        | 70              |
| 11             | <b>FSA</b>      | 100             | 11             | <b>KKA</b>                        | 50              |
| 12             | ${\bf F}$       | 90              | 12             | <b>KLA</b>                        | 85              |
| 13             | <b>IKM</b>      | 75              | 13             | LS                                | 70              |
| 14             | LAF             | 90              | 14             | <b>MAK</b>                        | 60              |
| 15             | <b>MHP</b>      | 80              | 15             | <b>MAA</b>                        | 85              |
| 16             | <b>MNF</b>      | 85              | 16             | <b>MAR</b>                        | 80              |
| 17             | $\rm MU$        | 100             | 17             | MF                                | 55              |
| 18             | MS              | 90              | 18             | <b>MZA</b>                        | 90              |
| 19             | <b>MFZ</b>      | 85              | 19             | MD                                | 65              |
| 20             | MP              | 75              | 20             | MS                                | 70              |
| 21             | MA              | 50              | 21             | <b>MFS</b>                        | 75              |
| 22             | MH              | 90              | 22             | <b>MWS</b>                        | 85              |
| 23             | MK              | $\overline{85}$ | 23             | $\overline{MJ}$                   | 80              |

**Tabel 4.3 Hasil Nilai** *Post Test* **Siswa Kelas VII A dan VII B**

*Tabel berlanjut...*

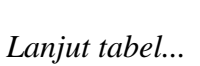

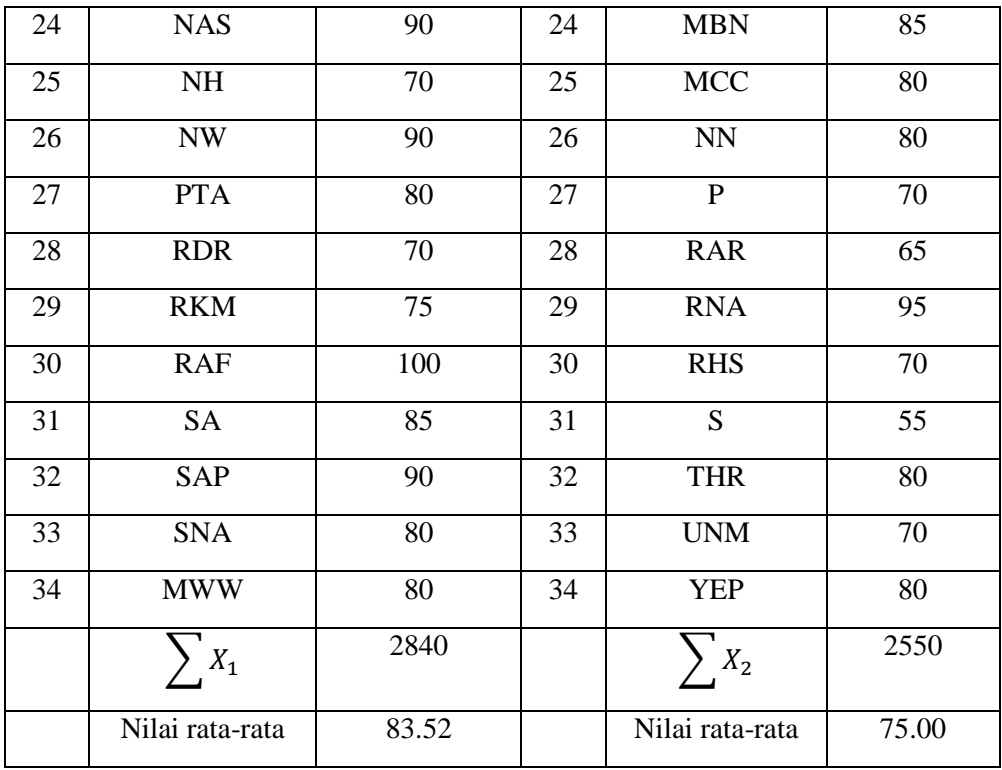

Hasil penghitungan uji homogenitas dengan *Software SPSS 16.0 for windows* tersebut terlihat dalam gambar 4 sebagai berikut.

# **Tabel 4.4 Hasil Output Uji Homogenitas menggunakan** *Software SPSS 16.0 for windows*

**Test of Homogeneity of Variances**

Nilai

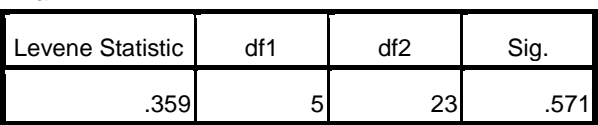

Dapat dilihat jika nilai signifikansi > 0,05 maka data bisa dikatakan homogen. Berdasarkan gambar 4 hasil output uji homogenitas menunjukkan nilai signifikansi = 0,571 yang berarti nilai signifikansi > 0,05, dapat disimpulkan bahwa nilai *post test* kedua kelas tersebut homogen.

Berdasarkan penghitungan uji homogenitas menggunakan uji Harley (Lampiran) menunjukkan bahwa nilai *post test* kedua kelas tersebut juga **homogen**.

2) Uji normalitas

Uji normalitas digunakan untuk mengetahui apakah suatu data tersebut berdistribusi normal atau tidak. Uji normalitas ini mengambil nilai hasil *post test* pada kelas eksperimen dan kelas kontrol. Adapun hasil uji normalitas nilai *post test* kelas dengan menggunakan metode resitasi menggunakan lembar kerja siswa  $(x_1)$  dan kelas konvensional  $(x_2)$  dengan menggunakan uji *Kolmogorof-Smirnov* dengan bantuan *Software SPSS 16.0 for windows.*

Dengan ketentuan jika nilai signifikansi atau nilai probabilitas < 0,05 maka H0 diterima (data berdistribusi tidak normal), dan jika nilai signifikansi atau nilai probabilitas  $\geq 0.05$  maka H<sub>0</sub> ditolak (data berdistribusi normal).

Hasil penghitungan uji normalitas hasil belajar matematika siswa dengan uji *Kolmogorof-Smirnov* menggunakan bantuan *Software SPSS 16.0 for windows* tersebut terlihat dalam gambar 5 sebagai berikut.

## **Gambar 4.3 Hasil Output Uji Normalitas Data (Uji** *kolmogorof-smirnov***)**

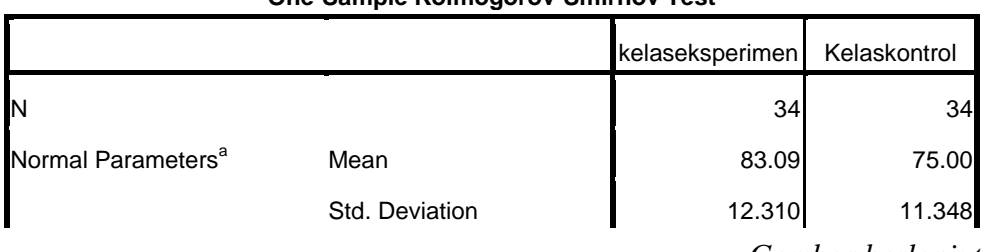

**One-Sample Kolmogorov-Smirnov Test**

*Gambar berlanjut...*

*Lanjutan gambar...*

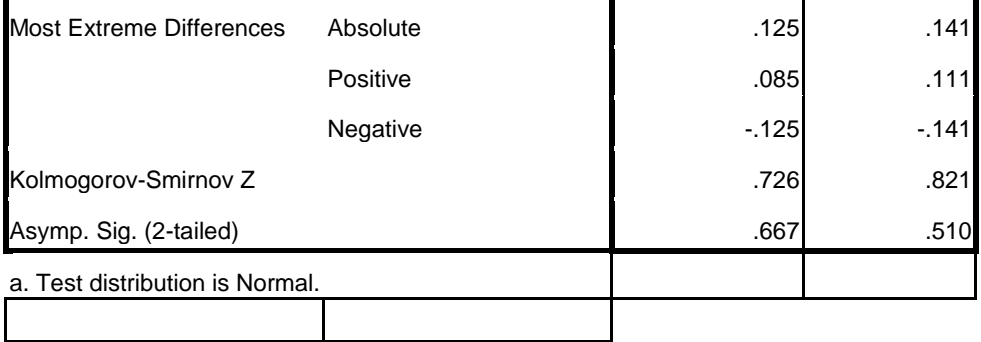

Berdasarkan gambar 5 yang diperoleh dari perhitungan uji *kolmogorof-smirnov*, kita dapat melihat bagian Asymp. Sig. (2-tailed) pada kolom nilai kelas eksperimen sebesar 0,667 sedangkan pada kolom nilai kelas kontrol sebesar 0,510. Hal itu berarti hasil belajar kelas eksperimen memiliki sign. 0,667 dan kelas kontrol memiliki sign. 0,510. Karena pada kelas eksperimen dan kelas kontrol mempunyai Asymp. Sig. (2-tailed)  $\geq 0.05$ , maka dapat disimpulkan bahwa data berdistribusi normal pada taraf signifikansi 0,05**.**

## **3. Pengujian Hipotesis**

Setelah data hasil belajar siswa tersebut berasal dari kelas yang homogen dan berdistribusi normal, selanjutnya peneliti akan melakukan uji hipotesis dengan statistik parametrik. Dalam penelitian ini uji hipotesis yang digunakan adalah uji-t atau biasa disebut dengan *t-test*, uji *t-test* digunakan untuk menguji signifikan perbedaan 2 buah mean yang berasal dari 2 buah ditribusi. Dalam uji *t-test* dilakukan dengan mengambil nilai *post-test*. Penghitungan dilakukan menggunakan cara manual dan bantuan *Software SPSS 16.0 for windows.* Dengan ketentuan  $H_a$  diterima jika nilai *t-test* lebih besar dari pada t-tabel, berarti  $H_0$ ditolak (ada pengaruh). Begitu juga sebaliknya diterima jika nilai *t-test* lebih kecil dari pada t-tabel, berarti  $H_a$ ditolak (tidak ada pengaruh).

Adapun hipotesis yang akan diuji adalah sebagai berikut:

Hipotesis untuk uji *t-test* pada hasil belajar :

- 1) H<sub>0</sub> :  $\mu_1 = \mu_2$  : "Tidak ada pengaruh metode resitasi menggunakan lembar kerja siswa terhadap hasil belajar matematika pada siswa kelas VII MTsN Sumberjo Blitar
- 2) H<sub>1</sub>:  $\mu_1 \neq \mu_2$  : "Ada ada pengaruh metode resitasi menggunakan lembar kerja siswa terhadap hasil belajar matematika pada siswa kelas VII MTsN Sumberjo Blitar.

#### Keterangan:

- $\mu_1$  = rata-rata hasil belajar yang menggunakan metode resitasi
- $\mu_2$  = rata-rata hasil belajar yang menggunakan pembelajaran konvensional

Dalam penelitian ini peneliti mengumpulkan data hasil belajar melalui *post test* dari kelas VII A sebagai kelas eksperimen dan VII B sebagai kelas kontrol. Adapun hasil *post test*nya dapat dilihat pada tabel 4.3 sebagai berikut.

Dari nilai *post-test* (tabel 4.3) hasil perhitungan uji statistik *t-test* dapat dilihat pada tabel 4 sebagai berikut:

| No             | radu istija rusims <i>rust</i><br>Inisial (VII<br>Nilai<br>Inisial (VII<br>Nilai<br>N <sub>0</sub> |     |       |                          |                  |     |       |
|----------------|----------------------------------------------------------------------------------------------------|-----|-------|--------------------------|------------------|-----|-------|
|                | A)                                                                                                 |     |       |                          | B)               |     |       |
| (1)            | $\overline{(2)}$                                                                                   | (3) |       | (4)                      | $\overline{(5)}$ | (6) |       |
| $\mathbf{1}$   | <b>AEN</b>                                                                                         | 100 | 10000 | $\mathbf{1}$             | ${\sf AR}$       | 85  | 7225  |
| $\overline{2}$ | <b>ANA</b>                                                                                         | 85  | 7225  | $\overline{2}$           | <b>CMP</b>       | 70  | 4900  |
| 3              | <b>AAK</b>                                                                                         | 95  | 9025  | 3                        | DA               | 85  | 7225  |
| $\overline{4}$ | <b>NFF</b>                                                                                         | 80  | 6400  | $\overline{\mathcal{A}}$ | <b>DRH</b>       | 75  | 5625  |
| $\overline{5}$ | $DT$                                                                                               | 80  | 6400  | 5                        | <b>ENF</b>       | 65  | 5625  |
| 6              | <b>DTR</b>                                                                                         | 75  | 5625  | 6                        | ${\rm FZ}$       | 80  | 6400  |
| $\tau$         | $\mathop{\hbox{\rm ES}}$                                                                           | 90  | 8100  | $\tau$                   | <b>HKS</b>       | 65  | 5625  |
| 8              | <b>ELD</b>                                                                                         | 55  | 3225  | 8                        | IK               | 80  | 6400  |
| 9              | ${\rm FIU}$                                                                                        | 75  | 5625  | 9                        | ${\rm I}{\rm W}$ | 75  | 5625  |
| 10             | ${\rm FL}$                                                                                         | 80  | 6400  | 10                       | <b>JDR</b>       | 70  | 4900  |
| 11             | <b>FSA</b>                                                                                         | 100 | 10000 | 11                       | <b>KKA</b>       | 55  | 3225  |
| 12             | ${\bf F}$                                                                                          | 90  | 8100  | 12                       | <b>KLA</b>       | 85  | 7225  |
| 13             | <b>IKM</b>                                                                                         | 75  | 5625  | 13                       | LS               | 70  | 4900  |
| 14             | LAF                                                                                                | 90  | 8100  | 14                       | <b>MAK</b>       | 60  | 3600  |
| 15             | <b>MHP</b>                                                                                         | 80  | 6400  | 15                       | <b>MAA</b>       | 85  | 9025  |
| 16             | <b>MNF</b>                                                                                         | 85  | 9025  | 16                       | <b>MAR</b>       | 80  | 6400  |
| 17             | MU                                                                                                 | 100 | 10000 | 17                       | MF               | 55  | 3225  |
| 18             | $\rm MS$                                                                                           | 90  | 8100  | 18                       | <b>MZA</b>       | 90  | 8100  |
| 19             | <b>MFZ</b>                                                                                         | 90  | 8100  | 19                       | MD               | 65  | 4225  |
| 20             | MP                                                                                                 | 75  | 5625  | 20                       | MS               | 70  | 4900  |
| 21             | MA                                                                                                 | 50  | 5223  | 21                       | <b>MFS</b>       | 75  | 5625  |
| 22             | <b>MH</b>                                                                                          | 90  | 8100  | 22                       | <b>MWS</b>       | 85  | 9025  |
| 23             | MK                                                                                                 | 85  | 9025  | 23                       | MJ               | 80  | 6400  |
| 24             | <b>NAS</b>                                                                                         | 95  | 9025  | 24                       | <b>MBN</b>       | 100 | 10000 |
| 25             | NH                                                                                                 | 70  | 4900  | 25                       | <b>MCC</b>       | 80  | 6400  |

**Tabel 4.5.Daftar Hasil Post Test Kelas Eksperimen dan Kelas Kontrol Tabel Kerja Teknik** *T-test*

*Tabel berlanjut...*

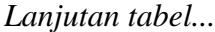

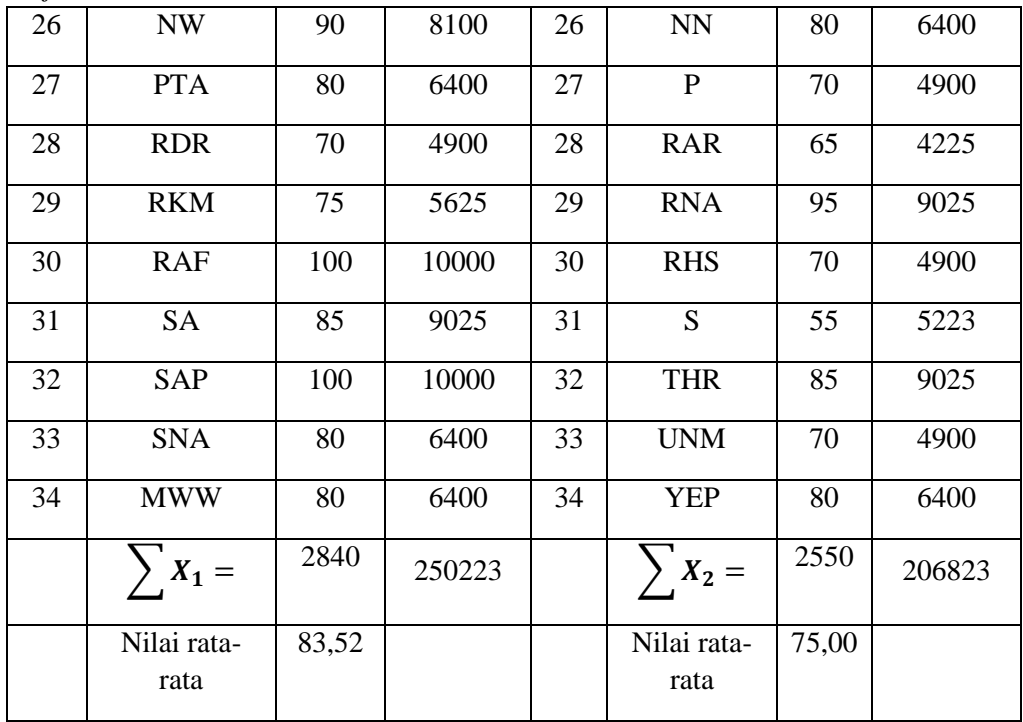

# **Gambar 4.4 Hasil Output Uji Independent Samples Test**

## **Independent Samples Test**

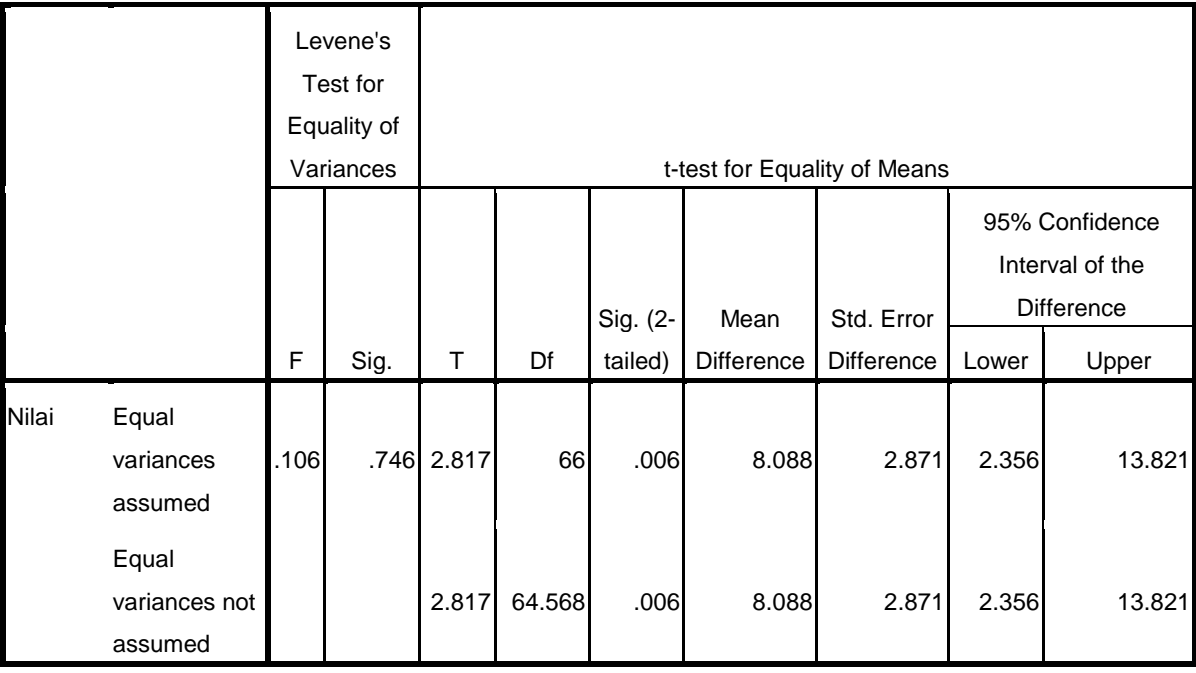

# **Uji** *T-test*

1. Rata-rata dari data tersebut :

$$
\bar{X}_1 = \frac{\sum X_1}{N_{X_1}} = \frac{2840}{34} = 83{,}52
$$

$$
\bar{X}_2 = \frac{\sum X_2}{N_{X_2}} = \frac{2550}{34} = 75,00
$$

2. Nilai variannya:

$$
SD_{1^2}(varian) = \frac{\sum X_1^2}{N} - (\bar{X}_1)^2
$$
  
=  $\frac{250223}{34} - (83.52)^2$   
= 7418.1818 - 7250.7779  
= 167.4039  

$$
SD_{2^2}(varian) = \frac{\sum X_2^2}{N} - (\bar{X}_2)^2
$$
  
=  $\frac{197025}{34} - (75.00)^2$   
= 5794.8529 - 5735.8205  
= 59.0324

3. Berdasarkan penghitungan tersebut, maka nilai *t-test* dapat dihitung dengan :

$$
t-test = \frac{\bar{X}_1 - \bar{X}_2}{\sqrt{\left[\frac{SD_{12}}{N_1 - 1}\right] + \left[\frac{SD_{22}}{N_2 - 1}\right]}}
$$

$$
= \frac{83,52 - 75,00}{\sqrt{\left[\frac{167,4039}{34 - 1}\right] + \left[\frac{59,0324}{34 - 1}\right]}}
$$

$$
= \frac{9,4163}{\sqrt{\left[\frac{259,28}{39}\right] + \left[\frac{348,23}{39}\right]}}
$$

$$
= \frac{9,4163}{\sqrt{5,2313 + 1,7888}}
$$

$$
= \frac{9,4163}{\sqrt{7,02}}
$$

$$
= \frac{9,4163}{2,06}
$$

$$
= 4,720
$$

Berdasarkan hasil uji *t-test* diatas dapat diketahui bahwa hasil belajar pada kelas eksperimen (metode resitasi) dengan jumlah responden 34 siswa memiliki mean (rata-rata) 83,52. Sedangkan hasil belajar pada kelas kontrol (pembelajaran konvensional) memiliki mean (rata-rata) 75,00 dengan jumlah responden 34 siswa. Dan nilai  $t_{hitung} = 4,720$ . Untuk menentukan taraf signifikansi perbedaannya harus digunakan tabel yang terdapat pada tabel nilai-nilai t.

Dari tabel *Independent t-test* di atas, terlebih dahulu harus ditentukan derajat kebebasan (db) pada keseluruhan sampel yang diteliti dengan rumus db  $=$ N – 2. Karena jumlah sampel yang diteliti (yang mengikuti *post test*) adalah 68 siswa, maka db =  $68 - 2 = 66$ . Nilai db = 66 berada antara 60 dan 120, oleh karena itu digunakan nilai db yang terdekat yaitu db = 60. Berdasarkan db = 60, pada taraf signifikansi 5% ditemukan  $t_{table}$  = 2,000 dan berdasarkan nilai-nilai t ini dapat dituliskan  $t_{tablel}$  (5% = 2,000) <  $t_{hitung}$  (= 4,720). Ini berarti bahwa berada di atas atau lebih dari  $t_{table}$ , baik pada taraf signifikansi 5%.

Selain itu peneliti menggunakan bantuan *Software SPSS 16.0 for windows* (gambar 6). Dari gambar .6 nilai-nilai  $t_{tablel}$  ini dapat dituliskan sebagai berikut:  $t_{tablel}$  (5% = 2,000) <  $t_{hitung}$  (= 4,720), ini berarti  $t_{hitung}$  berada di atas atau lebih besar dari  $t_{table}$  pada taraf signifikansi 5%. Berdasarkan analisis data tersebut dapat dikatakan bahwa  $H_0$  ditolak dan  $H_a$  diterima sehingga ada pengaruh metode resitasi menggunakan lembar kerja siswa terhadap hasil belajar siswa kelas VII MTsN Sumberejo Blitar.

Untuk mengetahui besarnya pengaruh pengaruh metode resitasi menggunakan lembar kerja siswa terhadap hasil belajar siswa kelas VII MTsN Sumberjo Blidapat dihitung sebagai berikut:

$$
S_{pooled} = \sqrt{\frac{(n_t - 1)Sd_1{}^2 + (n_c - 1)Sd_2{}^2}{n_t + n_c}}
$$
  
\n
$$
S_{pooled} = \sqrt{\frac{(34 - 1)167,4039 + (34 - 1)59,0324}{34 + 34}}
$$
  
\n
$$
S_{pooled} = \sqrt{\frac{(33)167,4039 + (33)59,0324}{68}}
$$
  
\n
$$
S_{pooled} = \sqrt{\frac{5356,9248 + 1948,0692}{68}}
$$
  
\n
$$
S_{pooled} = \sqrt{\frac{7304,994}{68}}
$$
  
\n
$$
S_{pooled} = \sqrt{109,0297}
$$

$$
S_{pooled} = 10,4417
$$

$$
d = \frac{83,52 - 75,00}{10,4417} \times 100\%
$$

$$
d = \frac{9,4163}{10,4417}
$$

$$
d = 0,9013
$$

Berdasarkan hasil perhitungan diatas dapat disimpulkan bahwa besarnya pengaruh pengaruh metode resitasi menggunakan lembar kerja siswa terhadap hasil belajar siswa kelas VII MTsN Sumberejo Blitar adalah 0,9013 di dalam tabel interpretasi nilai Cohen's maka 82% tergolong tinggi.